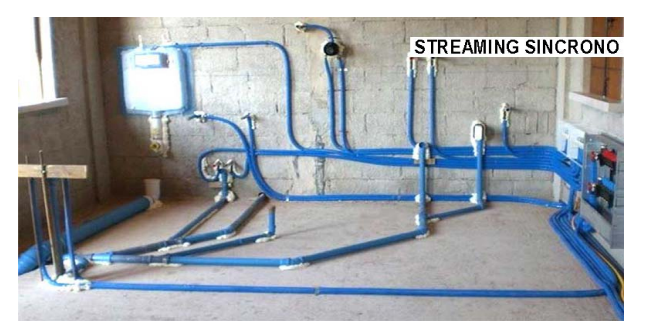

Il corso ha durata complessiva pari a 6 ore, di cui 2 ore riguardanti i concetti generali dell'impiantistica civile, e 4 ore di progettazione e computazione su un progetto di un impianto idrotermico di una abitazione civile di 100 mq indipendente

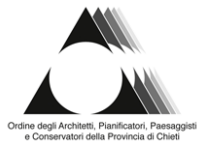

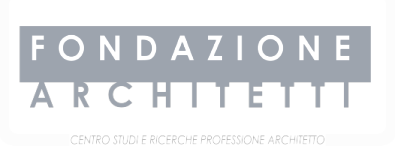

CHIETI - PESCARA

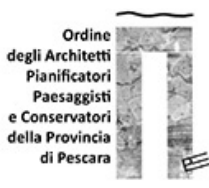

# **EDIFICIO CIVILE: PROGETTAZIONE DELL'IMPIANTO IDRO-TERMICO**

**Codice corso: 24-FAD-TER-01**

**AREA OGGETTO DELL'ATTIVITÀ FORMATIVA:** Architettura - dal 2020

**INIZIO CORSO:** 14-06-2024

**ORARIO LEZIONI:** dalle ore 15:00 alle ore 18:00 e dalle ore 09:00 alle ore 12:00

**DATA INIZIO:** 14-06-2024

**DATA FINE:** 15-06-2024

**DURATA:** 6 ore

# **CREDITI FORMATIVI:** 6

**SEDE:** STREAMING SINCRONO - ,

Per partecipare al corso sarà necessario un computer ed una connessione internet, poiché il corso si svolgerà in modalità STREAMING SINCRONO.

Sarà nostra premura inviare a tutti i partecipanti il link di invito con le indicazioni per poter partecipare, il giorno prima della lezione.

**Accessibilità:** Aperto a tutti CFP riconosciuti agli iscritti agli Ordini degli Architetti. Vi informiamo che, qualora in fase di registrazione al portale non si dovesse ricevere la password per accedere nella propria pagina personale, o non si ricordasse la stessa, di scrivere una mail a fondazione@architettichpe.it

**COSTO:** € 45.00 (esente IVA art.10 co.20, DPR 633/72)

**MODALITÀ DI PAGAMENTO:** Paypal, bonifico bancario in via differita (coordinate bancarie: IBAN IT 16 Y 08473 15400 000000149068, CODICE BIC: ICRAITRRD50) o pagamento con bancomat, carta di credito o contanti, presso la sede della Fondazione negli orari di apertura al pubblico. N.B. Nel caso di bonifico l'ammissione al corso sarà garantita solo al completamento della procedura di iscrizione, con l'invio della ricevuta, che sarà quindi l'unica garanzia di partecipazione al corso. Per i dipendenti delle Pubbliche Amministrazioni nel caso in cui non fosse possibile effettuare il pagamento anticipato all'atto dell'iscrizione, si prega di allegare all'iscrizione la determina/autorizzazione di impegno di spesa da parte dell'Ente.

**OBBLIGO DI FREQUENZA:** Si informa che il monitoraggio dell'effettiva e continua partecipazione del professionista al corso di formazione in streaming sincrono sarà autenticata tramite l'accesso sulla piattaforma GoTo con il proprio NOME e COGNOME, che rappresenterà la firma in ingresso e in uscita per le ore totali del corso Non potranno essere prese inconsiderazione le presenze degli utenti che si identificheranno con nickname o forme abbreviate del proprio nome o solo con il nome di battesimo. E' possibile modificare il proprio nome nella schermata di "anteprima" che si visualizza prima di accedere al corso oppure, una volta entrati, cliccando sui tre puntini della schermata,si aprirà un menu' a tendina con modifica nome e indirizzo e-mail, o all'interno della lista dei partecipanti sulla propria posizione cliccando sui tre puntini con modifica nome e indirizzo e-mail. Al termine del corso verrà rilasciato l'attestato di frequenza e saranno riconosciuti i crediti formativi professionali accreditati direttamente sulla piattaforma nazionale. La frequenza delle lezioni ha carattere obbligatorio con firma in ingresso e in uscita per il 100% delle ore totali. Si precisa di verificare la ricezione della mail con il link di accesso anche tra la posta in spam. In tal caso è necessario spostare prima la mail sulla posta ordinaria (non spam) e poi cliccare sul link di accesso alla stanza virtuale.

**ATTIVAZIONE:** Il corso avrà inizio a condizione che sia raggiunto il numero minimo di partecipanti. Se il corso non fosse attivato per motivi estranei alla Fondazione, si provvederà a comunicarne l'annullamento e/o lo spostamento dell'intero corso o delle date delle singole lezioni.

**RINUNCE:** Attenersi al REGOLAMENTO E CONDIZIONI GENERALI PER LA PARTECIPAZIONE AI CORSI DI FORMAZIONE A PAGAMENTO: "Nel caso in cui un partecipante rinunci a prendere parte ad un corso, costui ha diritto alla restituzione dell'importo già pagato solo nel caso in cui vengano rispettati determinati termini di rinuncia. La rinuncia deve essere effettuata per iscritto a mezzo email entro cinque giorni prima dalla data di inizio del corso. Eventuali disdette telefoniche non saranno prese in considerazione. Oltre questo termine, verrà trattenuto il 50% della quota già versata emettendo regolare fattura. Nel caso di rinuncia il giorno stesso di inizio del corso, o successiva, non si avrà diritto ad alcun rimborso.

Le domande di rimborso devono pervenire per iscritto in segreteria con indicazione delle coordinate bancarie del partecipante, restando inteso che la Fondazione provvederà al rimborso eventualmente dovuto entro 30 giorni.

Nel caso in cui l'iscritto, in alternativa al rimborso, volesse destinare la quota versata verso altri corsi della Fondazione, tale cifra dovrà essere spesa entro 12 mesi dalla rinuncia.

Nel caso in cui un utente si iscriva nei cinque giorni dall'avvio del corso è consapevole di non poter usufruire delle modalità di rinuncia previste al punto 7."

Regolamento scaricabile dal sito

## **PROGRAMMA:**

**venerdi 14 giugno 2024 \_ dalle ore 15:00 alle ore 18:00** 

Ing. Maurizio BALDASSARRE

#### **PARTE TEORICA (2 ore)**

- Principi generali termotecnica
- Calcoli energetici L10
- Caldaia murale produzione acs e riscaldamento
- Circuiti idronici
- Progettazione computazione e realizzazione di un impianto di riscaldamento
- Le norme CEI ed UNI la legislazione tecnica in ambito termico DM 37/08

#### **PARTE PRATICA (1 ora)**

Presentazione del caso studio: progettazione e computazione impianto termico a collettore con radiatori di un appartamento di 100 mq

# **sabato 15 giugno 2024 \_ dalle ore 09:00 alle ore 12:00**

Ing. Maurizio BALDASSARRE

# **PARTE PRATICA (3 ore)**

Progettazione e computazione di un appartamento di 100 mq, applicando i concetti affrontati nel modulo teorico

Per informazioni:

**Fondazione Centro Studi e Ricerche Professione Architetto Area Metropolitana Pescara Chieti**

**Orari di apertura al pubblico:** lunedì, martedì, mercoledì dalle ore 9:00 alle ore 12:00, giovedì dalle ore 15:00 alle ore 18:00

**Telefono:** 085.693726

**e-mail:** fondazione@architettichpe.it